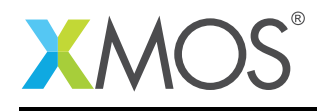

# Application Note: AN10083 How to use variable length arrays

This application note is a short how-to on programming/using the xTIMEcomposer tools. It shows how to use variable length arrays.

#### Required tools and libraries

This application note is based on the following components:

• xTIMEcomposer Tools - Version 14.0.0

#### Required hardware

Programming how-tos are generally not specific to any particular hardware and can usually run on all XMOS devices. See the contents of the note for full details.

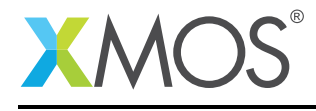

### 1 How to use variable length arrays

In xC, array declarations need to be a constant size. The exception to this is a local array that can be declared as a variable size based on a parameter, provided that parameter is marked both static and const:

```
void f(static const int n)
{
 printf("Array length = \&d\n", n);
 int arr[n];
 for (int i = 0; i < n; i++) {
   arr[i] = i;for (int j = 0; j < i; j++) {
     arr[i] += arr[j];}
 }
 printf("-------\n");
 for (int i = 0; i < n; i++) {
    printf("Element %d of arr is %d\n", i, arr[i]);
 }
 printf("-------\n\n");
}
```
When calling functions with static parameters, the argument has to be either:

```
• a constant expression
```
• a static const parameter to the caller function

```
void g(static const int n)
{
 // static parameter can be called with a constant expression argument
 f(2);// or passing on a static const parameter
 f(n):
}
```
These restrictions mean that the compiler can still statically track stack usage despite the local array having variable size.

## **XMOS**

Copyright © 2016, All Rights Reserved.

Xmos Ltd. is the owner or licensee of this design, code, or Information (collectively, the "Information") and is providing it to you "AS IS" with no warranty of any kind, express or implied and shall have no liability in relation to its use. Xmos Ltd. makes no representation that the Information, or any particular implementation thereof, is or will be free from any claims of infringement and again, shall have no liability in relation to any such claims.